# **IRON BRIEFING THE**

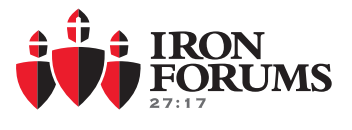

## FEBRUARY 2020

### **THIS MONTH'S SCRIPTURE:**

#### Romans 8:28

God causes all things to work for the good of those who LOVE him and are CALLED according to His purposes.

LOVE FOLLOW LISTEN OBEY

# **Want to Pray More? There's an App for That!**

Do you ever "forget to pray" for a person, event, or cause that you told somebody you'd pray for? It's a common problem — especially for busy Christians.

Rob Briscoe and Barry Lusk are using an application that might help. According to the company website, "PrayerMate helps you be consistent in praying for everything you care about." It's free and easy to set up with lists of what to pray for, scripture to pray, and reminders that you can set.

Check out PrayerMate for iPhone or Android!

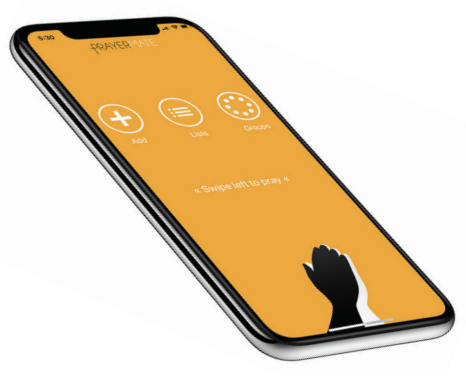

# **Who's Your Andrew? Neal Spencer lives the example.**

In the Fall of 2018 Neal Spencer shared with his small group that God was calling him to run his business with more peace, love and joy in it. Iron Forums' Advisor, Rob Briscoe was in that group — and quickly suggested Neal talk with Gary Smith and then visit the North Gwinnett Forum. This is how it all starts — with an invitation. Gary calls it "Who's your Andrew?" When you invite another man to come see what you have found at Iron Forums, it is similar to the disciple Andrew bringing his brother Simon Peter to Jesus.

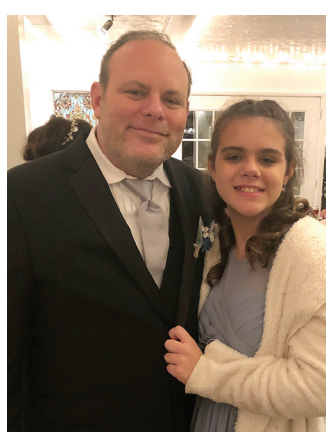

Neal Spencer with his youngest daughter, Abigail

Neal took Rob up on the offer, and showed up one

Thursday. He recalls, "I loved the Snapshot because it allows guys to be really transparent and honest. I saw immediately how we can benefit from the collective wisdom from the group when it comes from the Holy Spirit. As a member now, I am getting a lot out of the general sessions, too. I think the EOS (Entrepreneurial Operating System) learnings are very applicable — I was missing vision and mission and values for my company, and the EOS book, 'Traction' was integral in helping me complete and organize those things."

Neal is beginning to connect with the other members through the website and in meetings outside the monthly Forum. "I would suggest our members get involved sooner than I did. It's a blessing to have these relationships," he noted. Neal's business is advertising, specializing in billboard and out-of-home marketing around Atlanta. He enjoys "talking marketing" with other members, and is also passionate about recruiting and sales.

Neal and his wife, Franchesca have been married for 14 years. They parent 3 children — the oldest graduated from the University of North Georgia and was just married in December. His middle daughter is a freshman at UNG, and their youngest "is 10, going on 18," he quips. After a few minutes talking with Neal, you'll understand how God is transforming him, his family and his business. "I have been waking up every morning and God has me reading a lot of scripture. I am reading about 4 devotionals daily now," he reflects. "I need Iron Forums even when I don't realize it. It allows me to get things out that should've been out anyway, and then the Holy Spirit works through it all with our group."

Take a moment to meet Neal. You'll find his information on the website under the members section. And then, take a moment to thank your "Andrew" and think about who you could be an Andrew for. It could change their life like it has Neal's.

## **BOARD MEMBERS**<br>ROB MARBURY 404.274.7402

Brent Stromwall 678.618.0803 bstromy@gmail.com

Rob Marbury 404.274.7402 rob@marburycreativegroup.com 404.558.0089 GSMITH@IRONFORUMS.ORG<br>678.618.0803 BSTROMY@GMAIL.COM MIKE TOWNSEND 404.281.0384 MTOWNSEND@MCMULLANCPAS.COM<br>DAVID TRINE 678.480.5680 DTRINE3584@AOL.COM DTRINE 3584@AOL.COM

## **LOCATIONS & FACILITATORS**<br>NORTH GWINNETT GARY SMITH 404.558.0089

North Gwinnett Gary Smith 404.558.0089 gsmith@ironforums.org BARRY LUSK 386.383.7679 BLUSK@IRONFORUMS.ORG<br>BOB RECCORD 202.579.5052 BRECCORD@IRONFORUMS.OR CHEROKEE BOB RECCORD 202.579.5052 BRECCORD@IRONFORUMS.ORG<br>COBB BRUCE WITT 678.637.9890 BWITT@IRONFORUMS.ORG BRUCE WITT 678.637.9890 BWITT@IRONFORUMS.ORG<br>BARRY LUSK 386.383.7679 BLUSK@IRONFORUMS.ORG Sugarloaf Barry Lusk 386.383.7679 blusk@ironforums.org

#### THE IRON BRIEFING CONTINUED

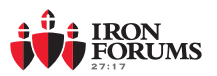

# **The RETURN of SUGARLOAF**

Did you know that the very first location for Iron Forums was Sugarloaf Country Club? The first meetings were only snapshot groups that met on the third Tuesday or Thursday of the month in one of their small conference rooms. As the Forum grew, we eventually took over their main dining room and added the "General Session" with group discussion.

In 2016 the club began extensive renovations and asked us to relocate the Iron Forum meeting. We ended up at the River Club Country Club — the location now knows as "Iron Forums North Gwinnett."

As we have continued to grow, we are pleased that a number of men from Hamilton Mill, and a few new members in the Sugarloaf area have committed to kick off our newest location: Iron Forums Sugarloaf.

## **Filming Exclusive Interviews for Iron Forums Members with Business Leader Horst Schulze.**

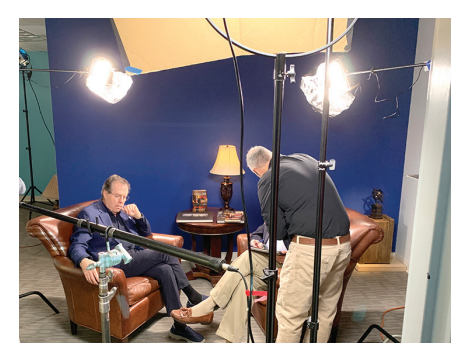

*(left) Bruce Witt gets mic'd up by Rob Mottola as Horst Schulze contemplates the topic he is about to discuss for 1 of 4 Iron Forums Modules.*

*(below, left-to-right) Bruce Witt, Horst Schulze and Gary Smith on set.*

Horst Schulze, former CEO of the Ritz Carlton and an amazing visionary for customer service agreed to provide a series of modules EXCLUSIVELY for Iron Forums members. Iron Forums Cobb facilitator Bruce Witt has known Horst for years and interviewed him about the principles discussed in his book, *"Excellence Wins: A No-Nonsense Guide to Becoming the Best in a World of Compromise."* 

We filmed these in early January and hope to have them on the Members section of the website in March.

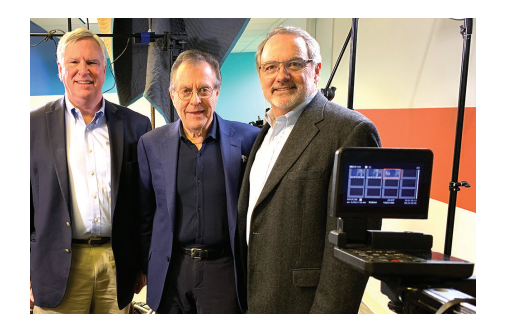

The first meeting was held on Thursday, January 16th, with over 16 men in attendance!

Do you known somebody who needs Iron Forums in their life? If you think the Sugarloaf location would make sense for them, please put them in touch with facilitator, Barry Lusk: blusk@ironforums.org.

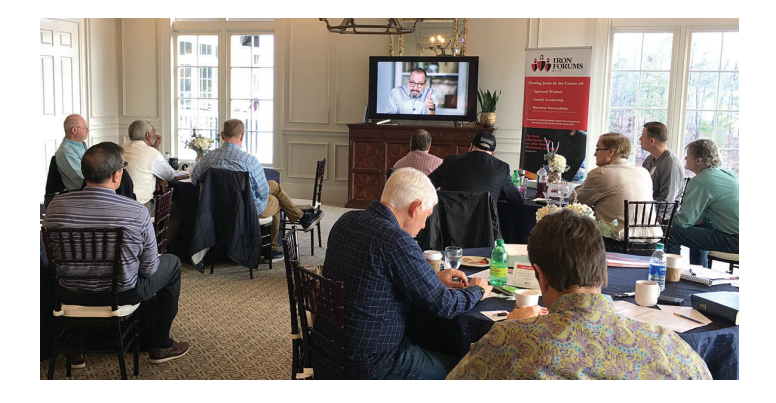

# **Time to Register on the Website!**

- 1. Visit www.ironforums.org
- 2. Click "Member Login" in the upper-right corner. Put in your name all lowercase.

USERNAME: firstnamelastname

PASSWORD: anvil2717member

- 3. Your profile page will come up.
- 4. Click on "EDIT" underneath the header area, and you can fill out your information in all the fields, as well as add photos.
- 5. You should also change your password by going to the link under the header area that says, "Settings." (Make it something easy to remember)
- 6. Now that you are logged in, note the new navigation header on the right: MEMBERS

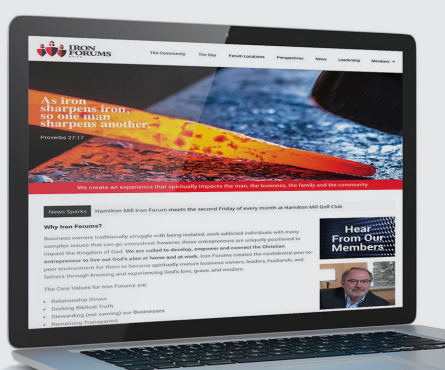

When you hold your mouse over that header, a drop down menu lists all the things you can access as a member.